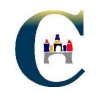

### **HERRAMIENTAS PARA LA MEJORA**

### **I OBJETIVO:**

### Exposición y utilización de las **Herramientas de Calidad**

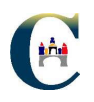

### **HERRAMIENTAS PARA LA MEJORA**

- Trabajo en equipo H
- **Tormenta de ideas**  $\mathbb{R}^n$
- Diagrama de afinidades  $\blacksquare$
- **Técnica Nominal de grupo**
- **Diagrama Causa Efecto**  $\blacksquare$
- **Diagrama de Pareto**  $\mathbb{R}^n$
- **Histograma**
- Diagrama de dispersión  $\blacksquare$
- **Hoja de recogida de datos**
- **Salatico de control**
- **Estratificación de datos**
- Análisis y Resolución de Problemas

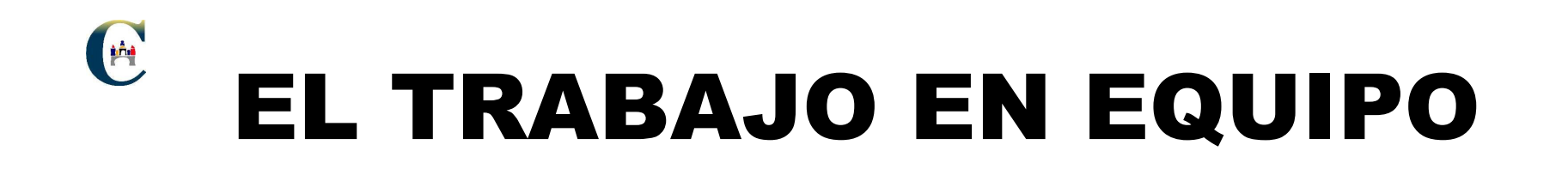

### Elemento clave para la mejora continua

### HÀA EL TRABAJO EN EQUIPO

Las organizaciones que deciden encaminarse por la senda de la mejora continua saben que necesitan contar con la participación y el compromiso de todas las personas. Un camino para encauzar la creatividad y la participación de las personas es la creación de equipos de trabajo.

Sin embargo, un equipo de trabajo no se establece simplemente reuniendo una serie de personas y encomendándoles una misión.

Para que un equipo de trabajo sea realmente funcional, hay que tener en cuenta una serie de aspectos formales, normas de conducta y comunicación, etc..

### EL TRABAJO EN EQUIPO

#### ETAPAS DEL DESARROLLO GRUPAL

- Etapa de orientación

- Etapa de establecimiento de normas
- Etapa de solución de conflictos
- Etapa de eficiencia

### EL TRABAJO EN EQUIPO

### ETAPAS DEL DESARROLLO GRUPAL

- Etapa de orientación

. Los individuos no se conocen entre sí y no saben qué esperar del grupo

. No saben si van a ser aceptados por los demás miembros del grupo

. La situación es de cierta tensión y desconcierto inicial, no existen todavía funciones definidas, y el grupo no está preparado para cumplir ningún objetivo

### Ani EL TRABAJO EN EQUIPO

### ETAPAS DEL DESARROLLO GRUPAL

- Etapa de establecimiento de normas

- . Normas en cuanto a la responsabilidad grupal
- . Normas en cuanto a responder a los demás
- . Normas en cuanto a la cooperación
- . Normas en cuanto a la toma de decisiones por consenso
- . Normas en cuanto a afrontar los problemas de funcionamiento

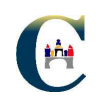

### EL TRABAJO EN EQUIPO

### **ETAPAS DEL DESARROLLO GRUPAL**

- Etapa de solución de conflictos y confusión: (el equipo lleva tiempo reuniéndose y no sucede nada)

- . Aparecen sentimientos de frustración
- . El grupo busca encontrar un objetivo claro
- . Aparecen divergencias de opiniones
- . Abunda el conflicto interpersonal y las parcialidades
- . Se producirá una lucha de poderes en busca de un líder interno, es un problema interno que deben resolver ellos

### M EL TRABAJO EN EQUIPO

### ETAPAS DEL DESARROLLO GRUPAL

- Etapa de eficiencia y resolución

. El equipo ha aprendido las habilidades necesarias para interaccionar y para alcanzar sus objetivos

- . Emerge el liderazgo y el grupo empieza a trabajar como equipo
- . Los conflictos son de ideas, no de personas
- . Se produce la aparición de cooperación mutua entre todos, entregándose a la sinergia
- . Todos desarrollan la actitud de aprender a escuchar
- . Se entregan, ganando en la diversidad "nadie sabe más que todos juntos"

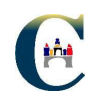

### EL TRABAJO EN EQUIPO

#### Aspectos a considerar:

- . Liderazgo/facilitador
- . Composición
- . Cohesión del equipo
- . Límites
- . Características de equipo
	- Tener objetivos de equipo
	- La interdependencia en el desempeño
	- Eficiencia en el desempeño
	- La responsabilidad
- . Comunicación
- . Evaluación

# EL TRABAJO EN EQUIPO

M

**Factores que favorecen el funcionamiento del grupo:** 

- Tener claro cuales son los objetivos del equipo de trabajo
- - Proporcionar la suficiente formación y autogestión para que el equipo sea dueño del proceso
- -Proporcionar la formación necesaria en técnicas de calidad
- - Proporcionar los medios materiales necesarios para su funcionamiento

- Dejar claro que en un equipo de trabajo, no sólo se trabaja en las reuniones sino que también entre reuniones

- La dirección debe estar dispuesta <sup>a</sup> recibir información sobre lo que realicen los equipos y compromiso con los logros obtenidos

### Ani EL TRABAJO EN EQUIPO

#### Técnicas de reuniones

- Preparación de la reunión:

- . Tema
- . Duración

. Asistentes

. Condiciones materiales

. Citación: orden de la reunión, información y documentación complementaria

- Conducción de la reunión: . Iniciación . Exposición . Desarrollo. Conclusiones
- Evaluación: autoevaluación u observación
- Acta: documento corto, claro, preciso e indicativo de los acuerdos que se remita a todos, recordando los plazos de actuación indicados

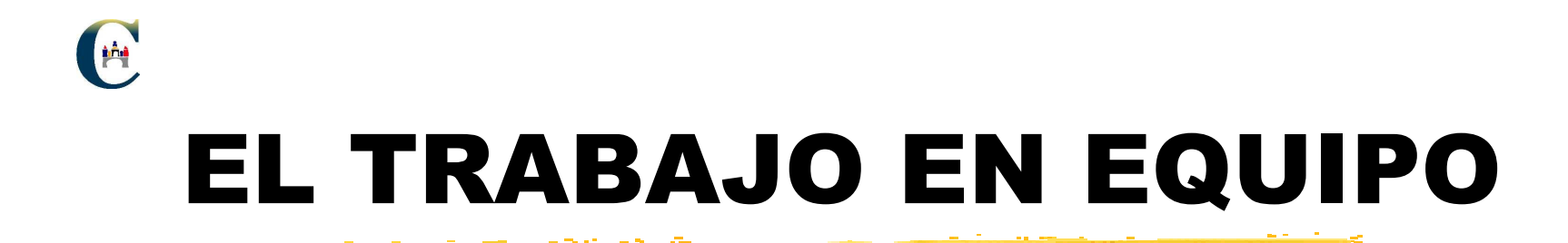

## Hay que tener en cuenta que el éxito del trabajo en grupo es aplicar las decisiones adoptadas

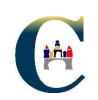

### TORMENTA DE IDEAS

Sirve para ayudar <sup>a</sup> un grupo <sup>a</sup> crear tantas ideas como sea posible en el menor tiempo posible, de tal forma que permita expandir el pensamiento de las personas para incluir todas las dimensiones de un problema <sup>o</sup> solución.

#### METODOLOGIA

#### La LLUVIA DE IDEAS puede ser usada de dos formas:

- 1.- ESTRUCTURADA.- En este método cada persona en el grupo debe dar alguna idea conforme le toca el turno de participar.
- 2.- SIN ESTRUCTURAR.- Los miembros del grupo aportan ideas tan pronto como se les viene <sup>a</sup> la mente.

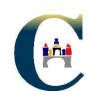

### **DIAGRAMA DE AFINIDADES**

Es una representación esquemática de un conjunto de ideas agrupadas por un vínculo común, AFIN

Nos ayuda a:

Organizar datos lingüísticos Imponer un orden en una información caótica Visualizar relaciones y subrelaciones entre datos

**Beneficios:** Facilita el descubrimiento de conceptos ocultos Fortalece la comprensión entre los miembros de un equipo Clarifica ideas y relaciones Descubre ideas nuevas

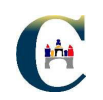

### **DIAGRAMA DE AFINIDAD**

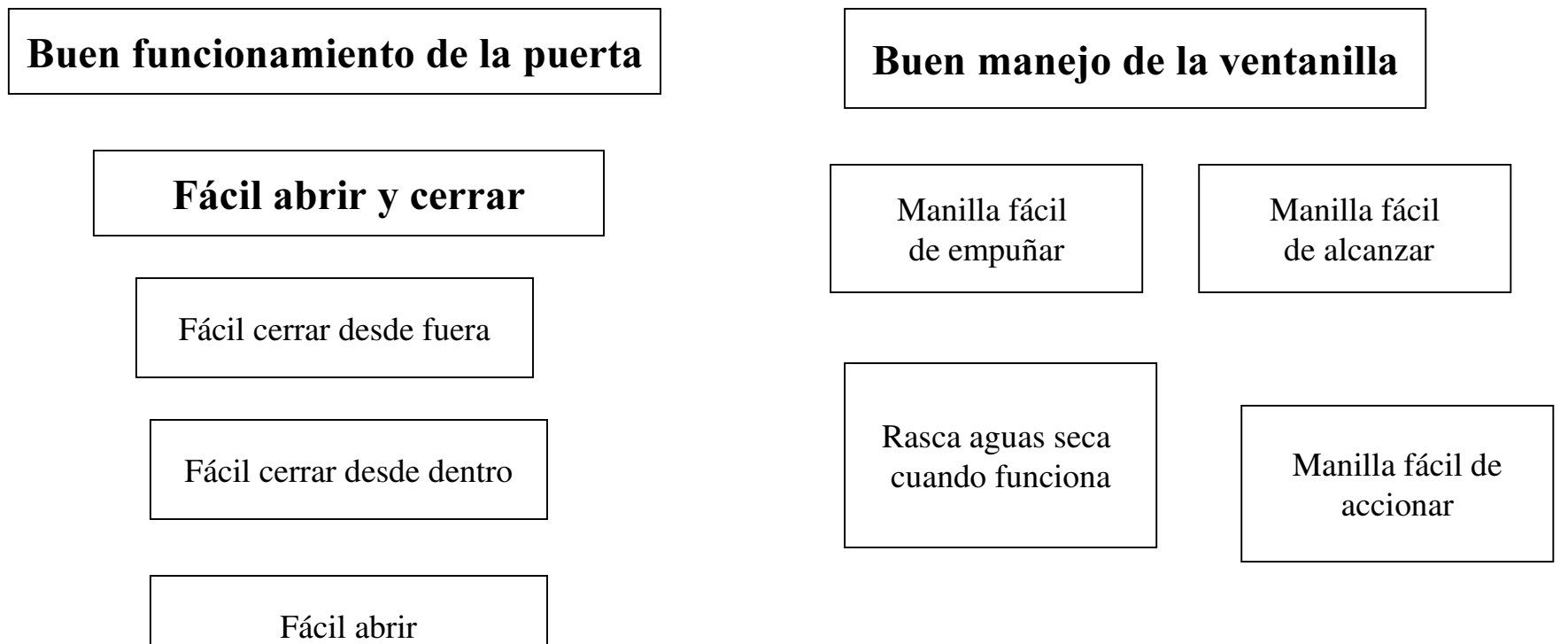

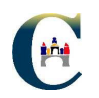

### TECNICA NOMINAL DE GRUPO

Trata de que todos los participantes del equipo tengan la misma oportunidad de manifestar su opinión al seleccionar el problema, y estos se aborden en orden <sup>a</sup> la importancia concedida por los miembros del grupo.

#### METODOLOGIA

- 1.- Escribir los problemas asignándoles una letra.
- 2.- Cada miembro del grupo de puntuar la importancia da cada problema (si tenemos 7 problemas asignará un <sup>n</sup><sup>º</sup> del 1 al 7 <sup>a</sup> cada problema sin repetir ninguno).
- 3.- Totalizaremos los números asignados <sup>a</sup> cada problema. El problema que obtenga la mayor puntuación será más importante para todo el grupo.

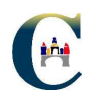

### **7 HERRAMIENTAS DE CALIDAD**

Una forma eficiente de recopilar información sobre un problema es el uso de las siete herramientas:

- $\rightarrow$  Diagramas causa efecto
- $\rightarrow$  Hojas de inspección o verificación
- Diagramas de Pareto
- $\rightarrow$  Histogramas
- Diagramas de dispersión (diagramas de correlación)
- Scráficos de control
- $\rightarrow$  Estratificación

Pueden añadirse más herramientas de este tipo, como el diagrama de flujos

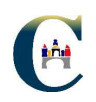

### DIAGRAMA CAUSA-EFECTO

Fue desarrollado por K. Ishikawa para representar la relación entre algún efecto y todas las posibles causas.

Para cada efecto <sup>o</sup> problema, surgirán varias categorías de causas principales que pueden ser resumidas en las 6 M's -Máquina, Materia prima, Método, Medio ambiente, Medida y Mano de obra-.

Tiene forma de espina de pescado.

#### METODOLOGIA

- 1.- Seleccionar el problema que se desea controlar.
- 2.- Efectuar una tormenta de ideas sobre las posibles causas.
- 3.- Agrupar las causas en alguna de las 6 M's, y colocarlas de forma apropiada siguiendo la espina de pescado.

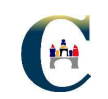

### **Diagrama Causa-Efecto:**

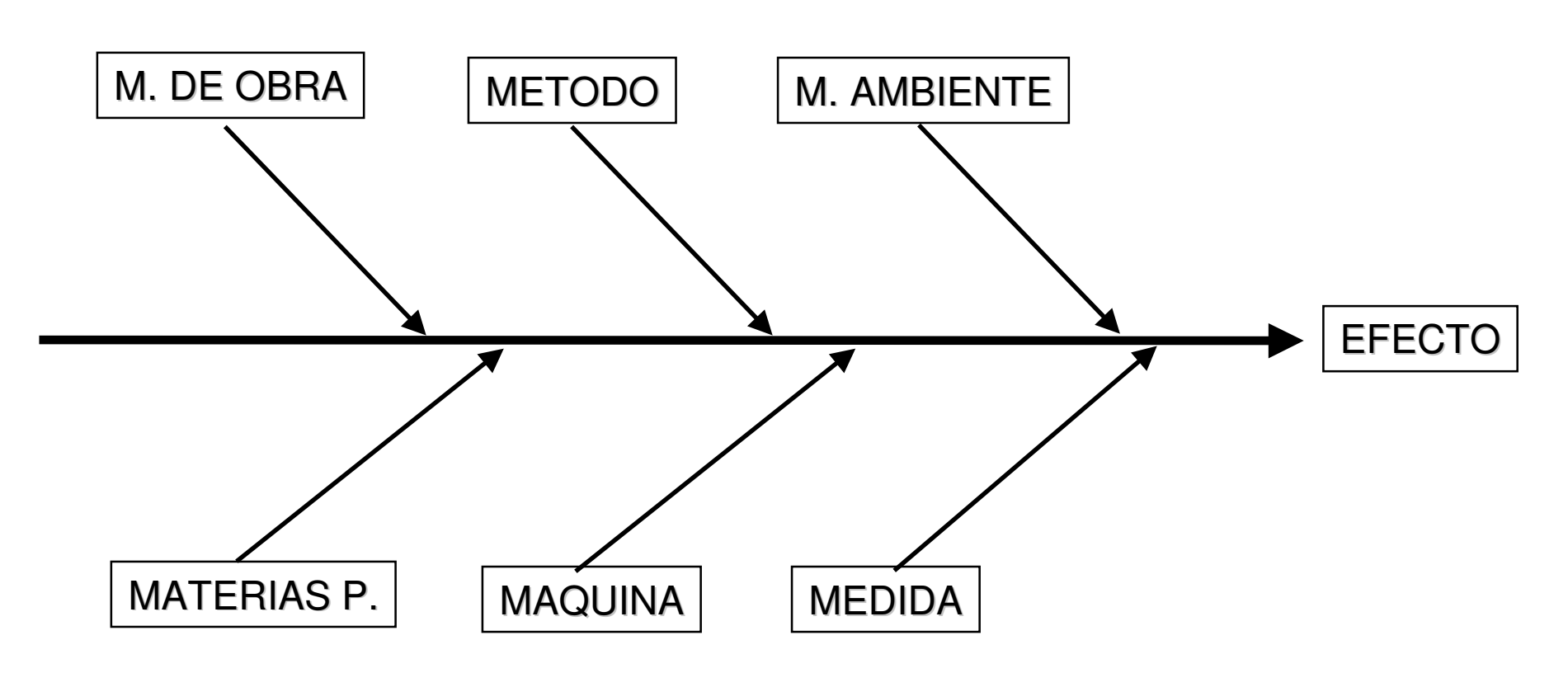

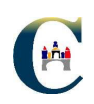

### **HOJA DE INSPECCIÓN**

Son formas fáciles de recopilar información para contestar a la pregunta. Con qué frecuencia ocurren ciertos sucesos ?

Son el punto de partida para comenzar el proceso de convertir "opiniones" en "hechos".

#### **METODOLOGIA**

- 1.- Estar de acuerdo sobre qué suceso está siendo observado.
- 2.- Decidir el período de tiempo durante el cual serán tomados los datos
- 3.- Diseñar un formato que sea claro y fácil de usar.
- 4.- Obtener los datos de una manera consciente y honesta.

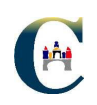

### **HISTOGRAMA**

Es una herramienta muy usada en todo tipo de estudios estadísticos.

Requiere la clasificación de los datos procedentes de verificaciones <sup>o</sup> mediciones en distintas categorías. Se utiliza para identificar la distribución de los datos mediante un conjunto de barras que representan el número de unidades (frecuencia) por categorías <sup>o</sup> clases.

#### METODOLOGIA

- 1.- Una vez obtenidos los datos, los agrupamos por intervalos.
- 2.- Construimos la distribución de frecuencias.
- 3.- En el eje de abscisas representamos los intervalos, y en el de ordenadas las frecuencias.
- 4.- Dibujamos rectángulos en cada intervalo, de altura igual <sup>a</sup> la frecuencia.

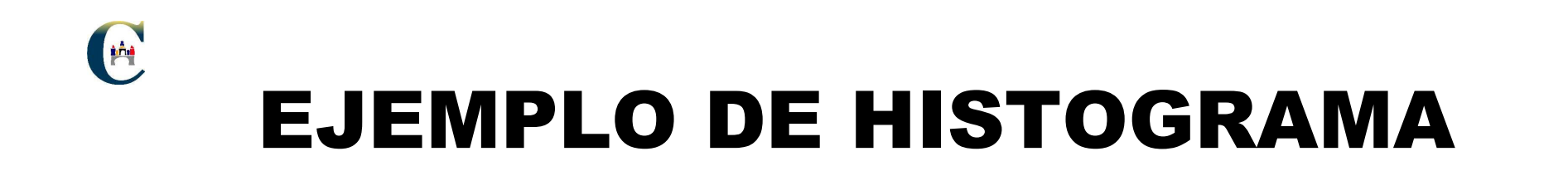

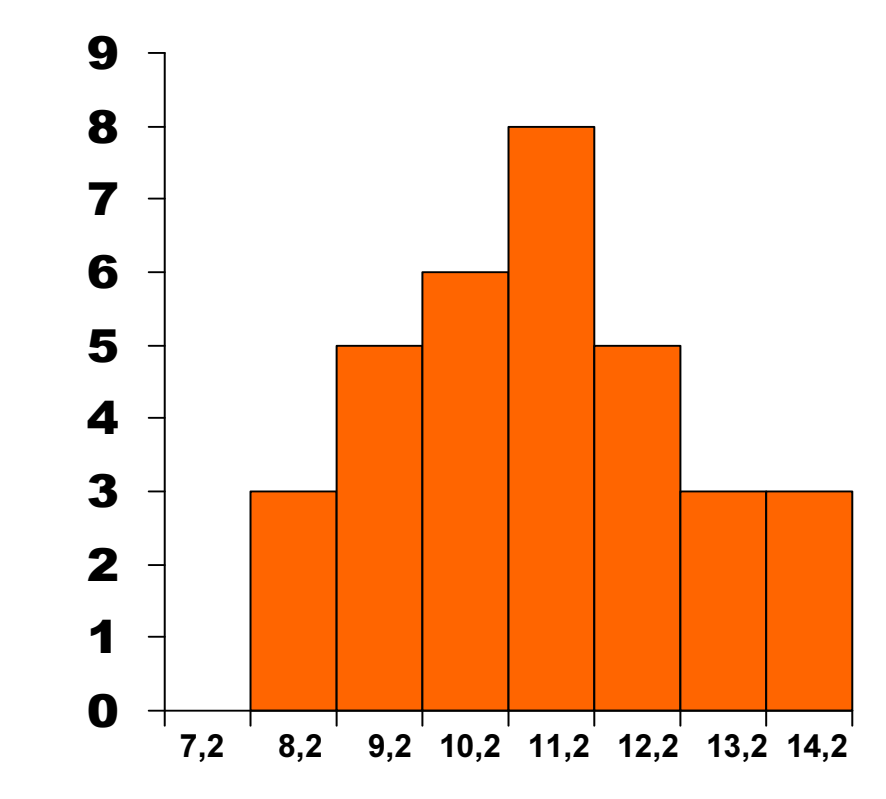

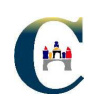

### DIAGRAMA DE PARETO

Es una forma especial de gráfico de barras verticales que ayuda <sup>a</sup> determinar qué problemas resolver y en qué orden.

Se utiliza cuando necesitamos mostrar la importancia relativa de todos los problemas <sup>o</sup> condiciones <sup>a</sup> fin de seleccionar el punto de inicio para la solución de problemas <sup>o</sup> para la identificación de la causa fundamental de un problema

### METODOLOGÍA

1.- Seleccionar los problemas <sup>a</sup> ser comparados y ordenarlos por categorías, utilizando para ello datos ya recolectados (hoja de inspección).

- 2.- Seleccionar la unidad de medición del patrón de comparación.
- 3.- Seleccionar el período de tiempo <sup>a</sup> ser estudiado.
- 4.- Reunir los datos necesarios para cada categoría.
- 5.- Comparar las frecuencias <sup>o</sup> coste de cada categoría.

6.- Enumerar en orden decreciente de frecuencia <sup>o</sup> coste y de izquierda <sup>a</sup> derecha sobre el eje horizontal las diferentes categorías.

7.- Arriba de cada categoría <sup>o</sup> clasificación dibujar una barra cuya altura representa la frecuencia <sup>o</sup> coste de cada clasificación.

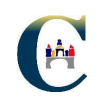

### **DIAGRAMA DE PARETO**

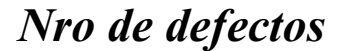

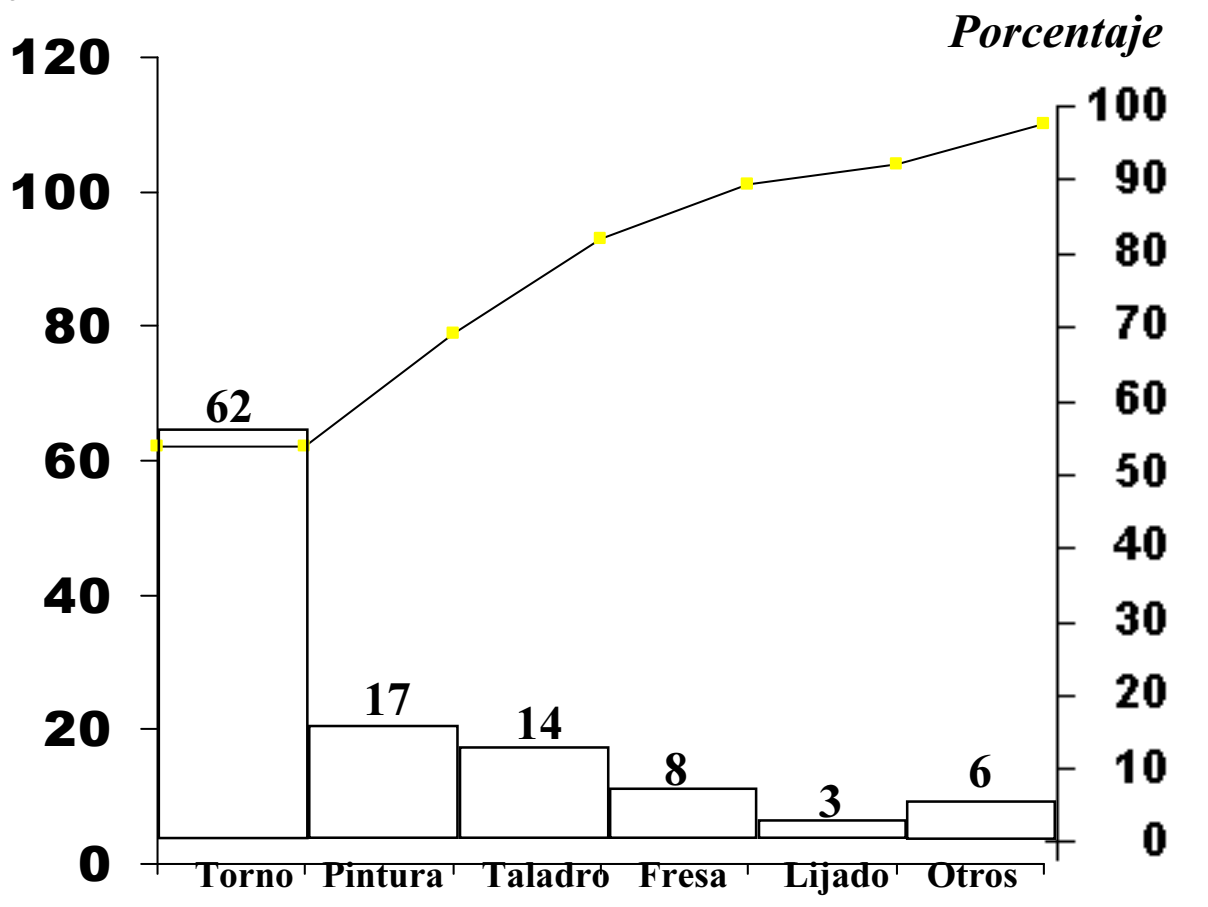

# **DIGRAMA DE DISPERSIÓN**

Se usa para estudiar la posible relación entre dos variables, en especial para probar la relación entre causa y efecto.

#### **METODOLOGIA**

HÀA

- 1.- Recoger y ordenar los datos que se creen tienen una posible relación.
- 2.- Representar los datos en un diagrama cartesiano.
- 3.- Dibujar una línea que mejor represente los puntos dibujados (recta, parábola, etc..) (no que pase por cada uno de ellos, sino que se aproxime al conjunto.
- 4.- Tipos de correlación:
- Directa o positiva
- Inversa o negativa
- Incorrelación

### An Casos típicos de Diagrama de Dispersión (I):

1. CORRELACIÓN POSITIVA: Un incremento en 'y' depende de un incremento en 'x' ( si controlamos x también controlaremos y. Por ejemplo: entrenamiento vs. eficacia)

2.POSIBLE CORRELACIÓNPOSITIVA: Si 'x' aumentaparece que aumenta 'y', ( aunque 'y' parece tener otra causas diferentes a 'x').

3.NO CORRELACIÓN: No existe ninguna relación entre las variables.'y' puede depender de otra variable.

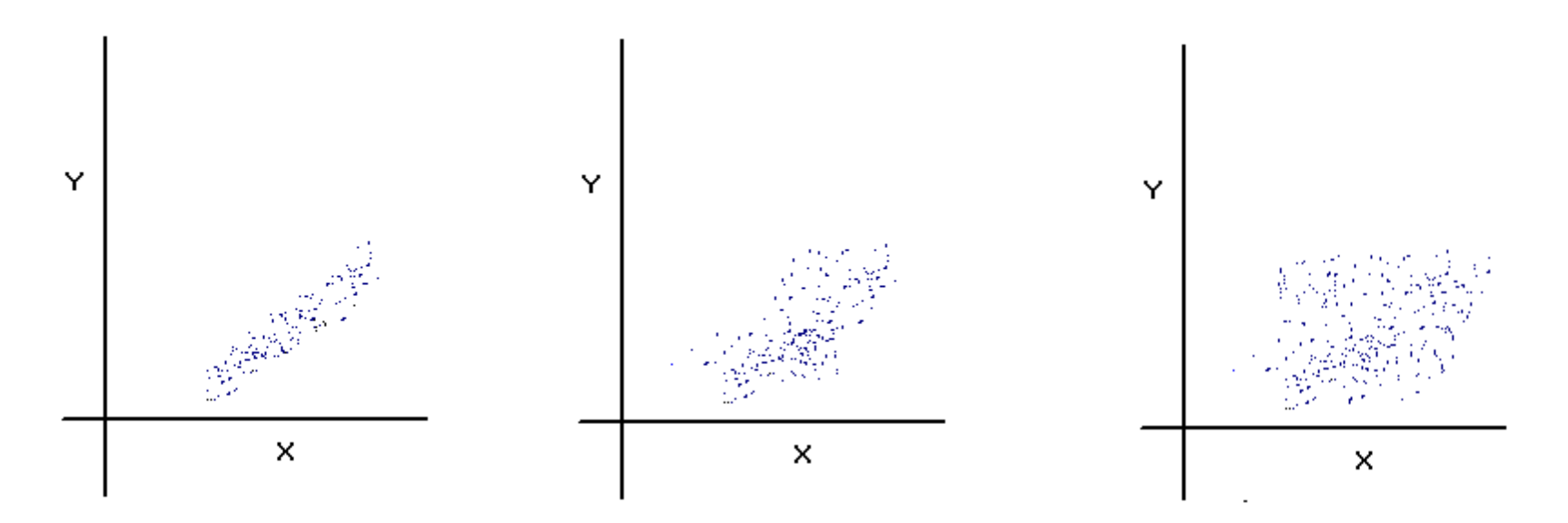

### AÃA Casos típicos de Diagrama de Dispersión (II):

4. POSIBLE CORRELACIÓNNEGATIVA: Un aumento en 'x' causará una tendencia <sup>a</sup> disminuir 'y' ( Por ejemplo: entrenamiento vs. rechazo)

#### 5. CORRELACIÓN NEGATIVA:

Un incremento en 'x' causará una disminución en 'y' (como en el caso 1, si controlamos <sup>x</sup> también controlamos 'y').

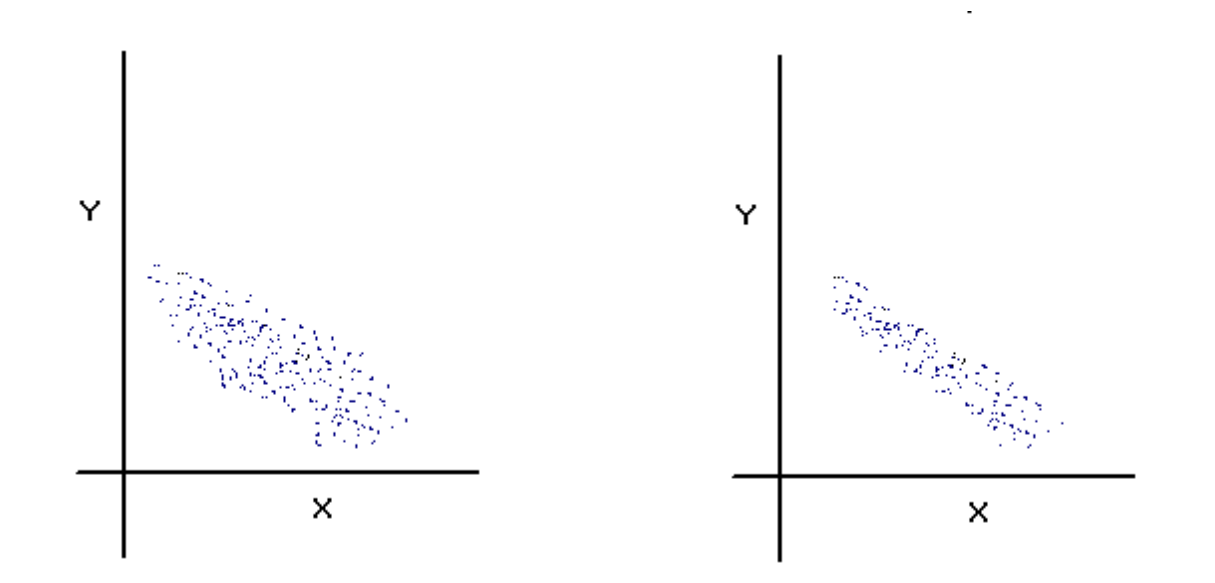

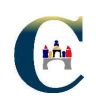

### GRAFICOS DE CONTROL

- .Puede ser empleado por los empleados para un control continuo del proceso.
- . Apoyar el control del proceso para producir de forma continua y predecible tanto en calidad como en costes.
- Ayudar <sup>a</sup> emplear un lenguaje común para la discusión sobre la bondad de los procesos.
- . Distinguir entre causas aleatorias y sistemáticas de la dispersión como orientación para la adopción de medidas por la Dirección.
- Permite observar tendencias en la fabricación, permitiendo corregir los desajustes antes de que se produzcan.

#### METODOLOGIA

- 1.- Determinar la característica <sup>a</sup> controlar
- 2.- Diseñar el proceso de toma de datos <sup>a</sup> partir de una muestra.
- 3.- Representar la media <sup>o</sup> recorrido de cada muestra en el gráfico.
- 4.- Calcular los límites de control.
- 5.- Determinar las causas sistemáticas de la dispersión.
- 6.- Tomar las medidas correctoras.

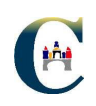

### **ESTRATIFICACIÓN**

La técnica de estratificación es útil en el análisis de datos para encontrar oportunidades de mejora.

Ayuda a analizar aquellos casos en los que la información oculta los hechos reales. A menudo esto ocurre cuando los datos registrados provienen de varias fuentes pero son tratados como un número.

#### **METODOLOGIA**

Si la toma de datos nos lo permite, subdividiremos el valor total en categorías o subdivisiones representativas que permitan concentrarse en la acción correctiva pertinente.

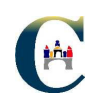

### DIAGRAMA DE FLUJO

Es una representación gráfica que muestra todos los pasos de un proceso, lo que nos permite examinar cómo se relacionan entre si dichos pasos. Los diagramas pueden descubrir vacíos que son fuente de problemas.

#### METODOLOGIA

- 1.- Debemos utilizar símbolos fáciles de reconocer para representar el tipo de operación realizada.
- 2.- Un equipo de personas conocedoras y expertas en el proceso deben:
- Trazar un D.F. del proceso, indicando los pasos que sigue actualmente.
- Trazar un D.F. del proceso, indicando los pasos que el mismo debiera seguir, si todo trabajara correctamente.
- Comparar los diagramas para encontrar las diferencias, ya que probablemente sea ahí donde radique el problema.

### **SIMBOLOS MAS USUALES EN** LOS DIAGRAMAS DE FLUJO

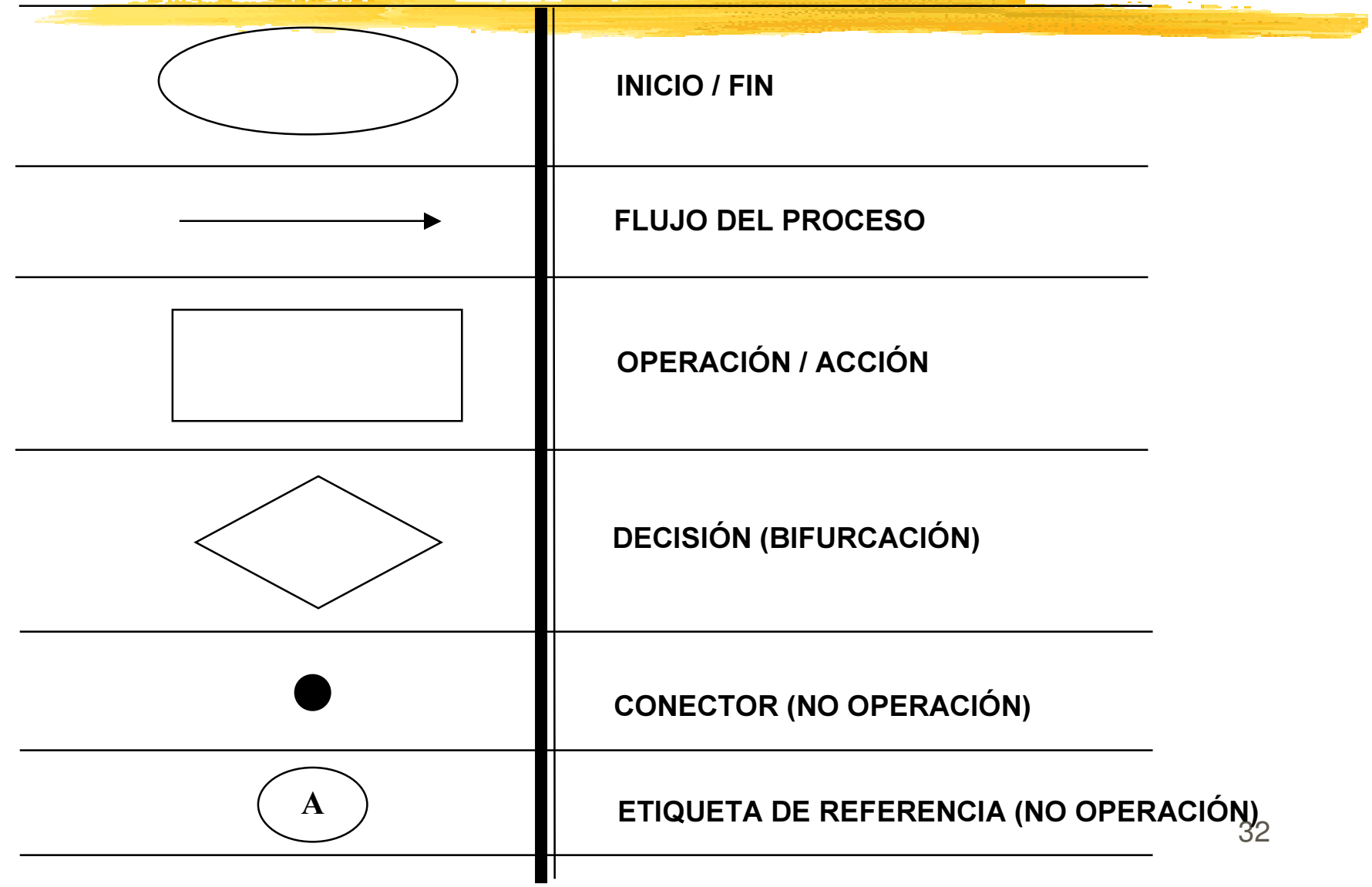

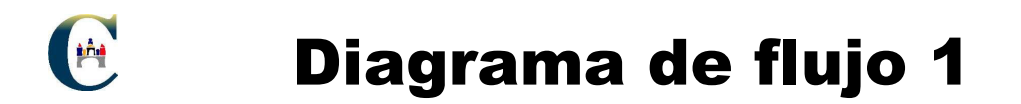

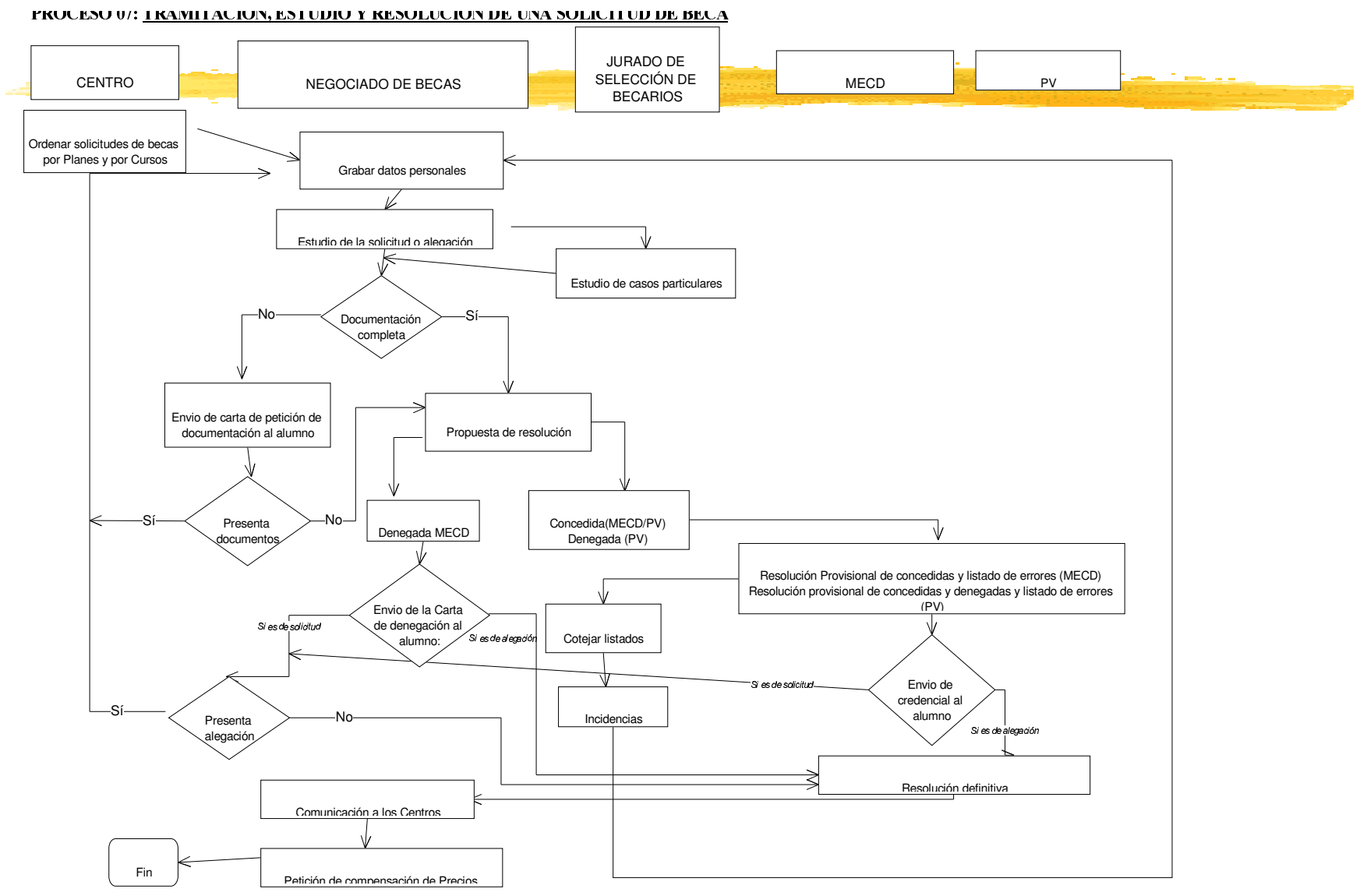

33

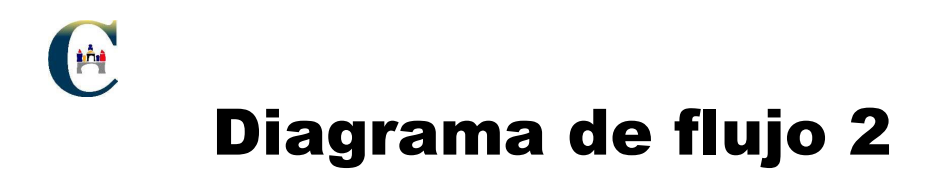

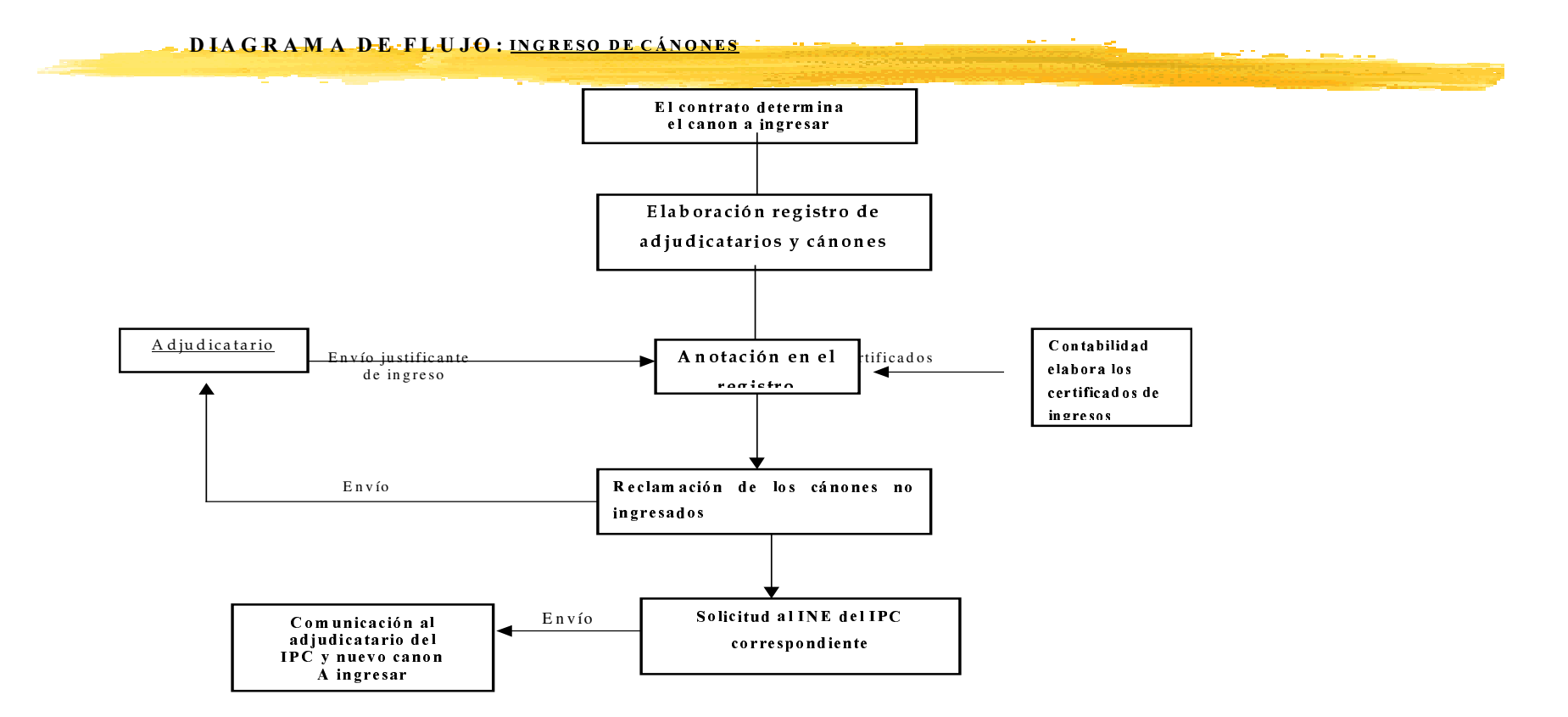

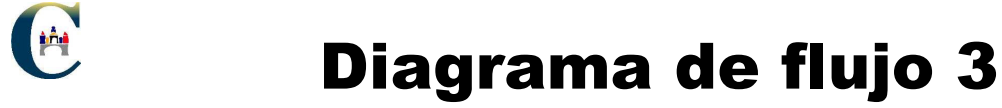

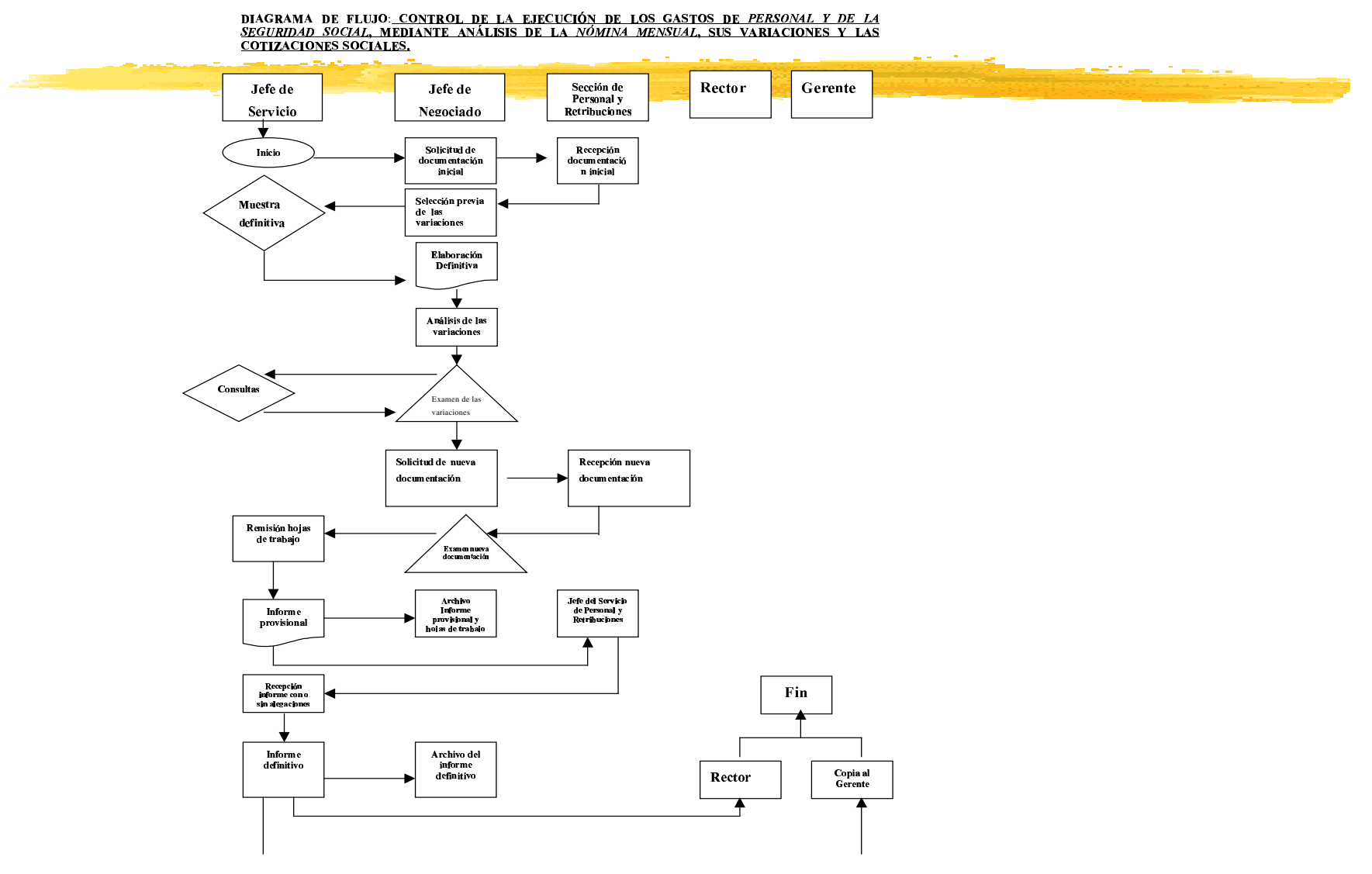

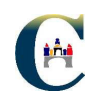

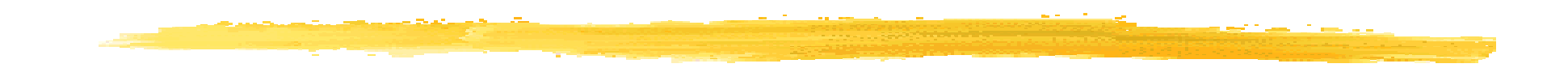

# ANÁLISIS Y RESOLUCIÓN

### **DE PROBLEMAS**

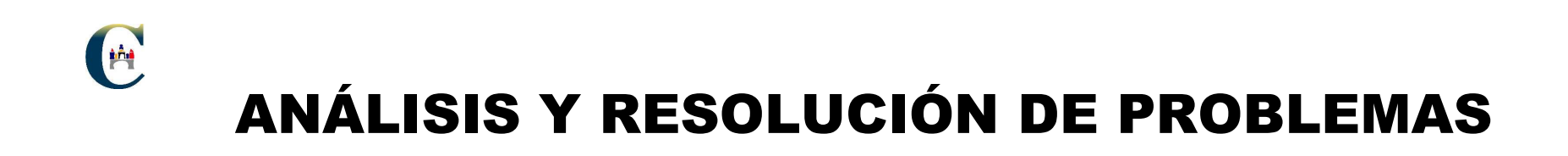

- Se entiende por problema cualquier suceso no deseado que requiere una solución
- Un problema es una oportunidad de mejora que la organización no puede dejar pasar
- La resolución de problemas es el tratamiento estructurado de  $\mathbf{L}$ dichos problemas para su solución
- La mejora continua es la actuación sistemática y organizada para la identificación y resolución de problemas existentes en una organización

### EA. CICLO P D C A (bases de la mejora continua)

El ciclo P DCA (Plan, Do, Check, Act: Planificar, Desarrollar, Controlar, Actuar), también conocido como ciclo de Deming o la rueda de Deming, es el fundamento de la mejora contínua y de la Gestión de la Calidad Total.

- **Planificar**: Tenemos que determinar qué es lo que hay que hacer y cómo hacerlo.
- **Desarrollar**: Tenemos que ejecutar lo que se ha planificado.
- Controlar: Evaluar los resultados para comprender las razones de cada desviación (causa-efecto).
- **Actuar**: Determinar lo que hay que cambiar para mejorar. El ciclo debe repetirse de forma continua y sucesiva.

#### **TRIUNFAR CON MUCHAS PEQUEÑAS GANANCIAS NO A TRAVES DE UNOS POCOS MILAGROS**

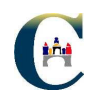

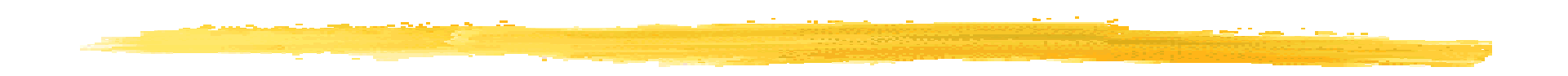

#### **MEJORA CONTINUA**

#### PDCA'S EN PDCA'S

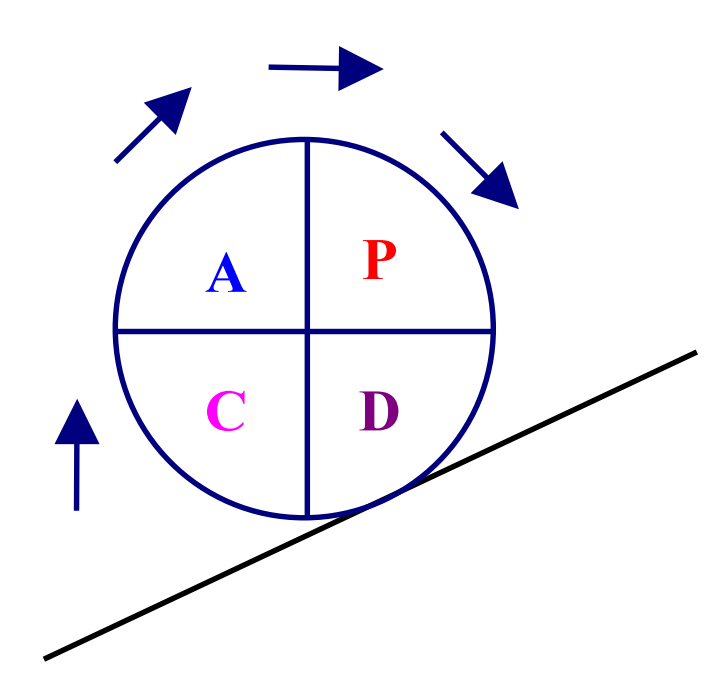

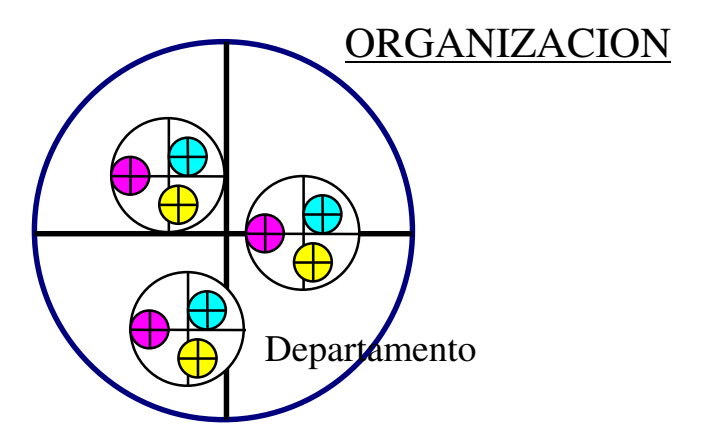

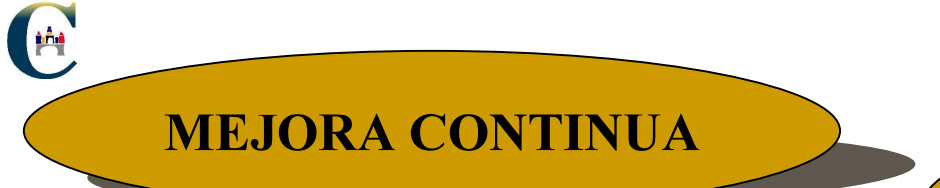

#### **RESOLUCION DEL PROBLEMA U OPORTUNIDAD DE MEJORA**

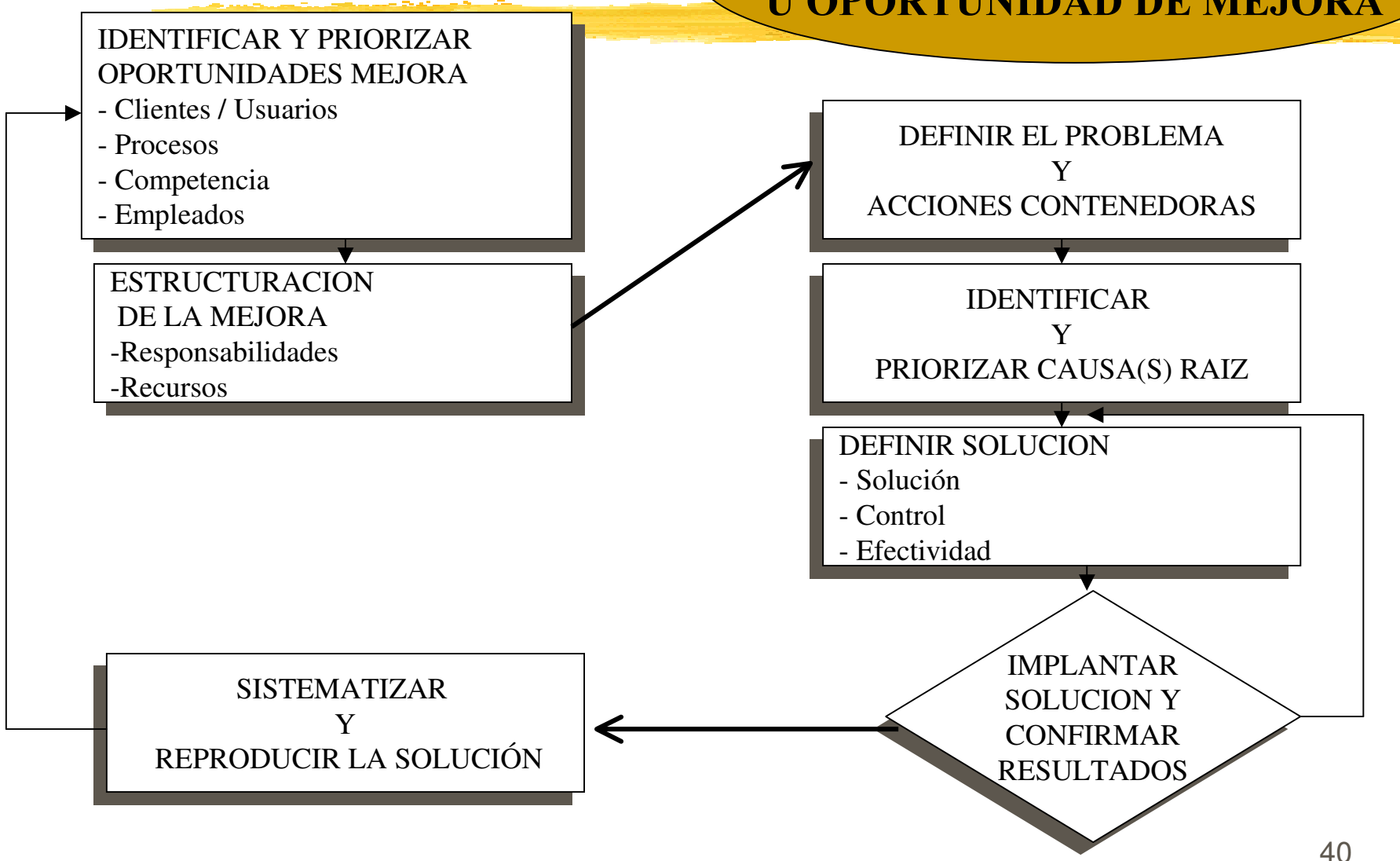

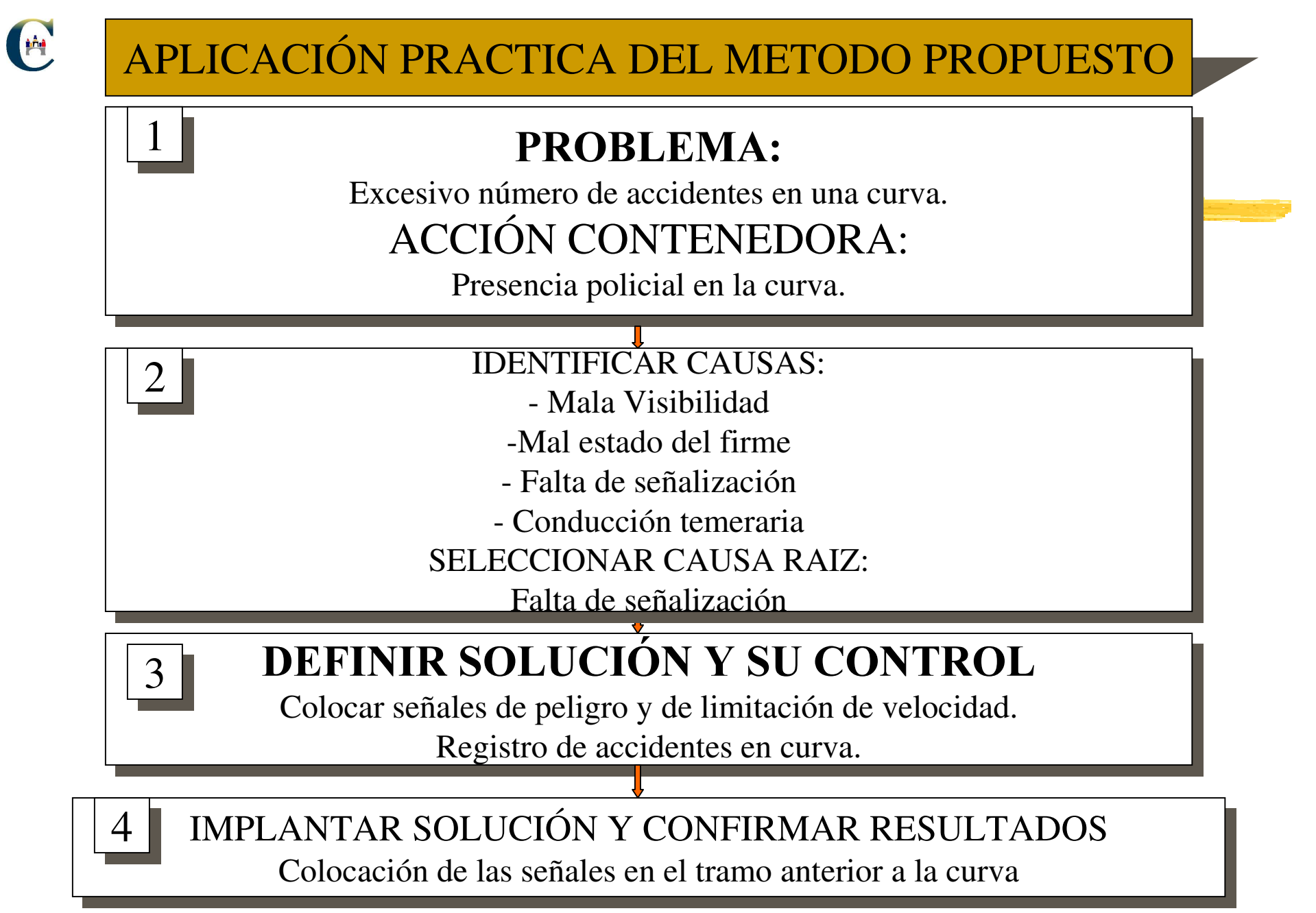

### 1º Definir el problema y poner en marcha acciones contenedoras

#### Objetivo:

Especificar el problema <sup>u</sup> oportunidad de mejora seleccionada, en términos cuantificables, de forma que queden claros sus síntomas y los objetivos <sup>a</sup> alcanzar en el proceso de resolución del problema

#### Proceso

- qué ocurre (sus síntomas)
- dónde ocurre
- **desde cuándo ocurre**
- cómo se ha venido resolviendo hasta ahora
- cuál es el impacto (económico en la organización <sup>o</sup> en los clientes) del problema
- establecimiento de acciones contenedoras que minimicen el impacto
- objetivos <sup>a</sup> alcanzar

### 1º Definir el problema y poner en marcha acciones contenedoras

#### Herramientas:

- Hojas de recogida y análisis de datos
- Gráficos de representación
- Diagramas de flujo
- Estratificación
- Diagrama de Pareto

#### Dificultades:

- La unificación de la visión sobre el problema
- Sobrepasar la profundidad de un análisis básico sobre los síntomas y efectos del problema, tratando de obtener las respuestas de forma rápida, sin recorrer todo el proceso de resolución de problemas.

### 2º Identificar y priorizar las causas raíz del problema

### Objetivo:

Identificación de aquellas causas que teniendo un efecto significativo sobre el problema, son controlables, es decir, se puede actuar sobre ellas directamente para eliminarlas <sup>o</sup> minimizar su efecto

#### Proceso:

- ❚ Analizar en profundidad los síntomas y el entorno del problema
- Formular las posibles causas
- Contrastar las posibles causas

#### **ACTIVIDADES**

#### **HERRAMIENTAS DE UTILIDAD**

a na katalog ng pag-alawang ng pag-alawang ng pag-alawang ng pag-alawang ng pag-alawang ng pag-alawang ng mga <br>Mga pag-alawang ng pag-alawang ng pag-alawang ng pag-alawang ng pag-alawang ng pag-alawang ng mga pag-alawang

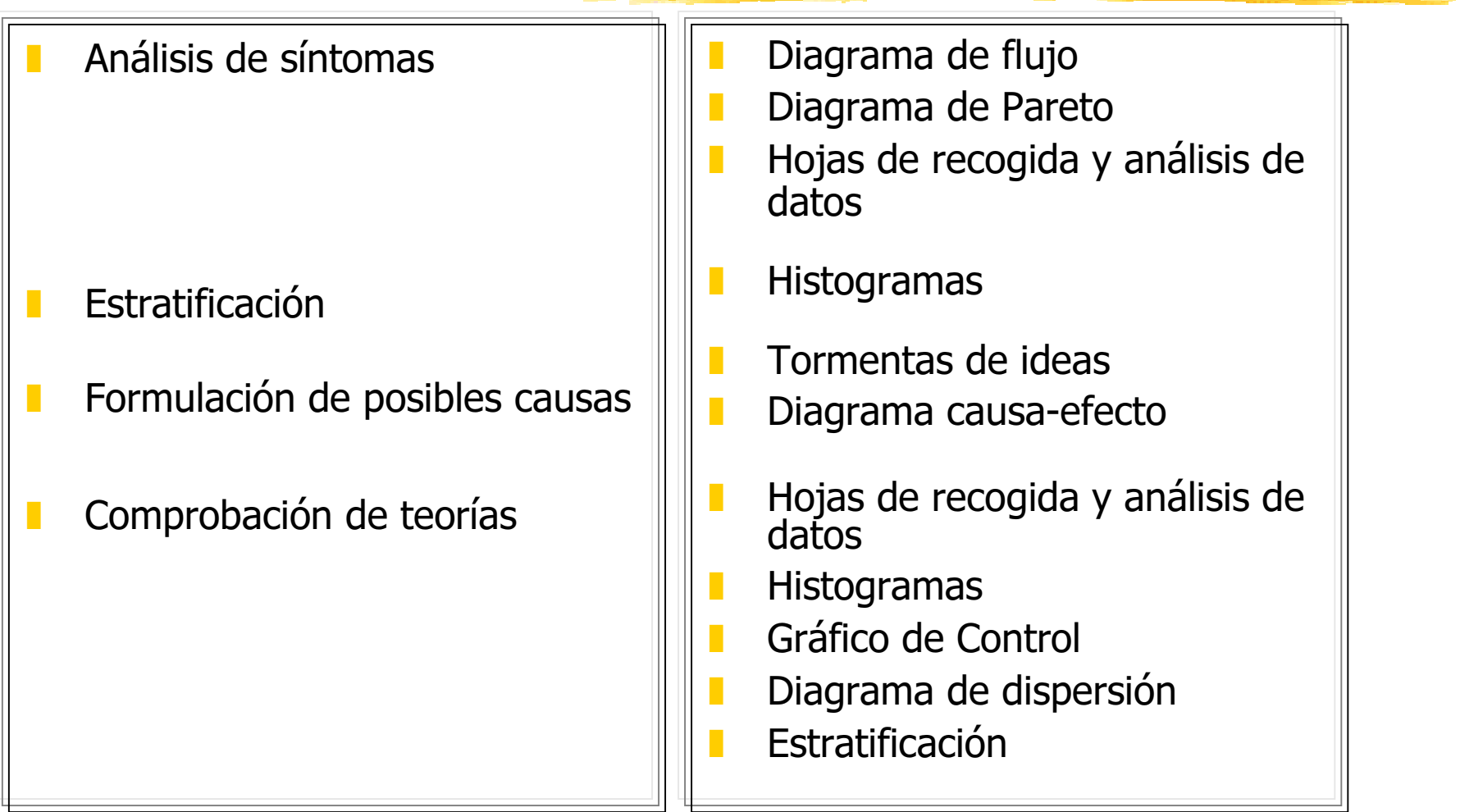

### 2º Identificar y priorizar las causas raíz del problema

#### Dificultades:

- Una estructuración y profundidad deficientes en el análisis de síntomas y del entorno del problema provoca la imposibilidad de centrarse en los aspectos del problema más importantes y la obtención de listas de posibles causas muy amplias, difíciles de comprobar

- Es frecuente la existencia de causas preconcebidas que limitan la posibilidad de encontrar todas las causas reales

El importate esfuerzo <sup>a</sup> realizar, lo que hace que se trabaje por intuición

- No estar familiarizados con la recogida y análisis de datos, por lo que se producen errores y conclusiones erróneas

### 3º Definir la solución al problema

#### Objetivo:

Diseñar, de forma completa, la solución más adecuada para eliminar <sup>o</sup> minimizar el problema objeto de estudio

#### Proceso:

- and the second second second second second second second second second second second second second second second Listar todas las posibles soluciones <sup>a</sup> las causas raíz detectadas
- Evaluar las diferentes alternativas de solución
- Diseñar en detalle la solución más idónea
- Comprobar la eficacia de la solución diseñada

#### **ACTIVIDADES**

#### **HERRAMIENTAS DE UTILIDAD**

- Listado de posibles soluciones
- Evaluación de alternativas de solución
- Comprobación de la eficacia de la solución
- Diseño de solución idónea y diseño del sistema de control
- Tormenta de ideas  $\mathbb{R}^n$
- Herramientas de selección  $\mathbb{R}^2$
- Hojas de recogida y análisis de  $\mathbb{R}^2$ datos
- Hojas de recogida y análisis de F datos
- Diagramas de flujo  $\mathbb{R}^n$
- Diagramas de matriz П
- $A.M.F.E.$
- Q.F.D.  $\mathbb{R}^2$
- Diseño Experimentos  $\mathbb{R}^2$

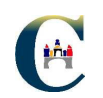

### 3º Definir la solución al problema

#### Dificultades:

- Es frecuente que los responsables de la resolución del problema, una vez identificada la causa <sup>o</sup> causas raíz, se dejen llevar por el impulso de adoptar la solución más inmediata, sin tener en cuenta la existencia de otras posibilidades y la necesidad de optimizarlas.

- Es necesario antes de comenzar la evaluación de las alternativas de solución, fijar los criterios de evaluación, para evitar la parcialidad.

- Es frecuente no profundizar en el diseño de la solución y/o su sistema de control.

### HA 4º Implantar la solución y confirmar resultados

Objetivo:

Que la solución diseñada se aplique de forma sistemática y con éxito

Proceso:

- **The Tratamiento de la resistencia**
- **Desarrollo del plan de implantación**
- Control y ajuste de la solución en la operativa diaria, en función de las dificultades o deficiencias que se observen y de los resultados del control realizado

#### **ACTIVIDADES**

H

#### **HERRAMIENTAS DE UTILIDAD**

- Tratamiento de la resistencia
- Desarrollo del Plan de Implantación

Control y ajuste de la solución

- Tormenta de ideas
- Herramientas de selección
- Diagrama de flechas (PERT)
- Diagrama de GANTT
- Diagrama de decisiones de acción (PDPC)
- Hojas de control y análisis de datos
- Histogramas
- Estratificación
- Control estadístico de procesos

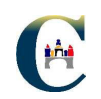

### **Soporte documental**

Hojas de trabajo

Actas de reuniones

Hoja de seguimiento

**Hoja resumen**